# TUTORIAL DOWNLOAD DO CERTIFICADO DE APLICADOR JÁ CADASTRADO

Passo a passo para realizar o download do certificado de aplicador que já foi aprovado e está disponível para acesso.

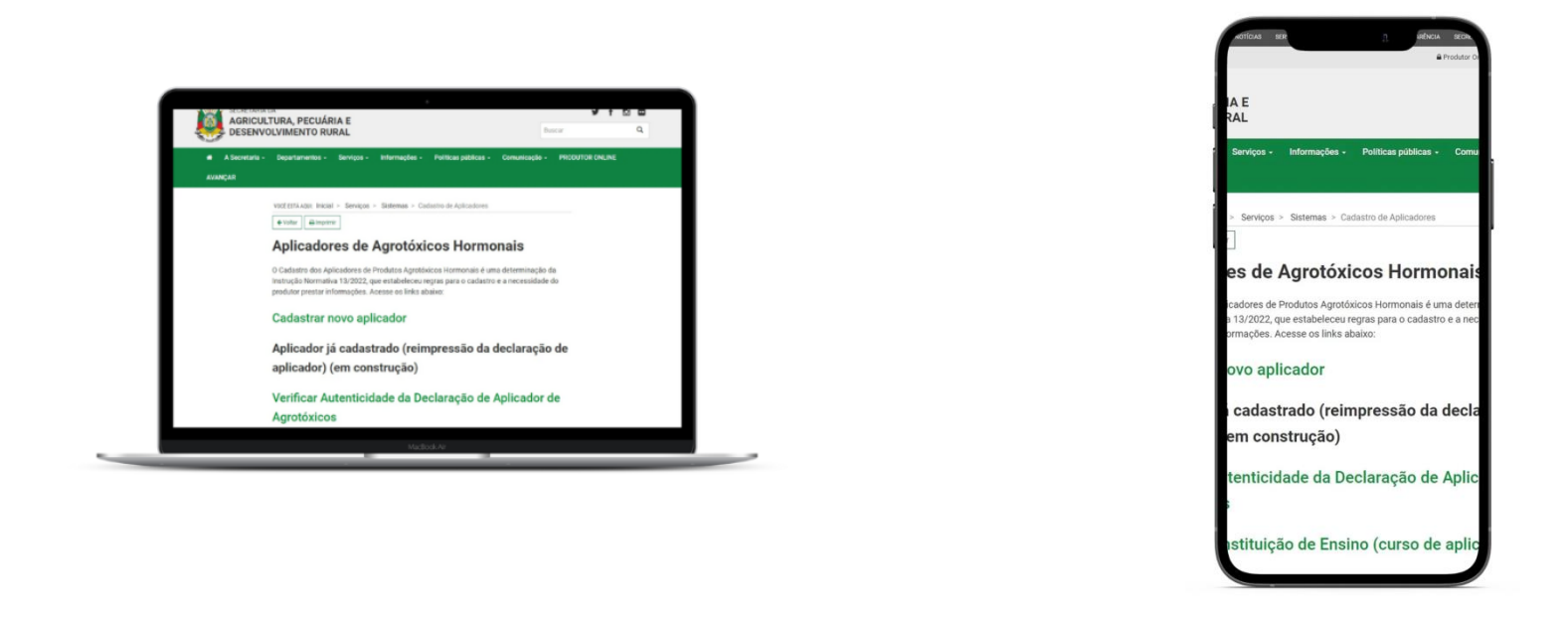

Nesta atualização, pensando em facilitar o acesso ao sistema, disponibilizamos que a Validação do Certificado possa ser realizado no **navegador do computador** e também pelo **celular.**

Após o Aplicador realizar seu cadastro e envio de documentação, no site da Secretaria da Agricultura RS, e de o cadastro ser **DEFERIDO** pela Secretaria, é emitido o documento Certificado de Cadastro de Aplicador.

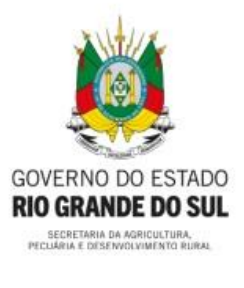

## ESTADO DO RIO GRANDE DO SUL

SECRETARIA DA AGRICULTURA, PECUÁRIA E DESENVOLVIMENTO RURAL

DEPARTAMENTO DE DEFESA VEGETAL

Declaramos para os devidos fins, que JOSE DO TESTE, CPF 122.254.290-06 está cadastrado no Sistema de Defesa Agropecuária nesta Secretaria, como Aplicador de Agrotóxicos Hormonais, tendo concluído o curso em 07/12/2022 atendendo ao disposto na Instrução Normativa 13, de 2022, desta Secretaria. au

A presente Declaração possui validade até 07/12/2027.

## JMENTO SEM VALIDADE

Homologação

Porto Alegre, 26 de dezembro de 2022.

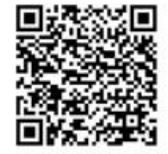

CHAVE DO CERTIFICADO 000048620C172F31874854F7

**VERIFICAR AUTENTICIDADE** 

Escaneie o QR code ou visite https://sda11.hml.rs.gov.br/validar-certificado-aplicador

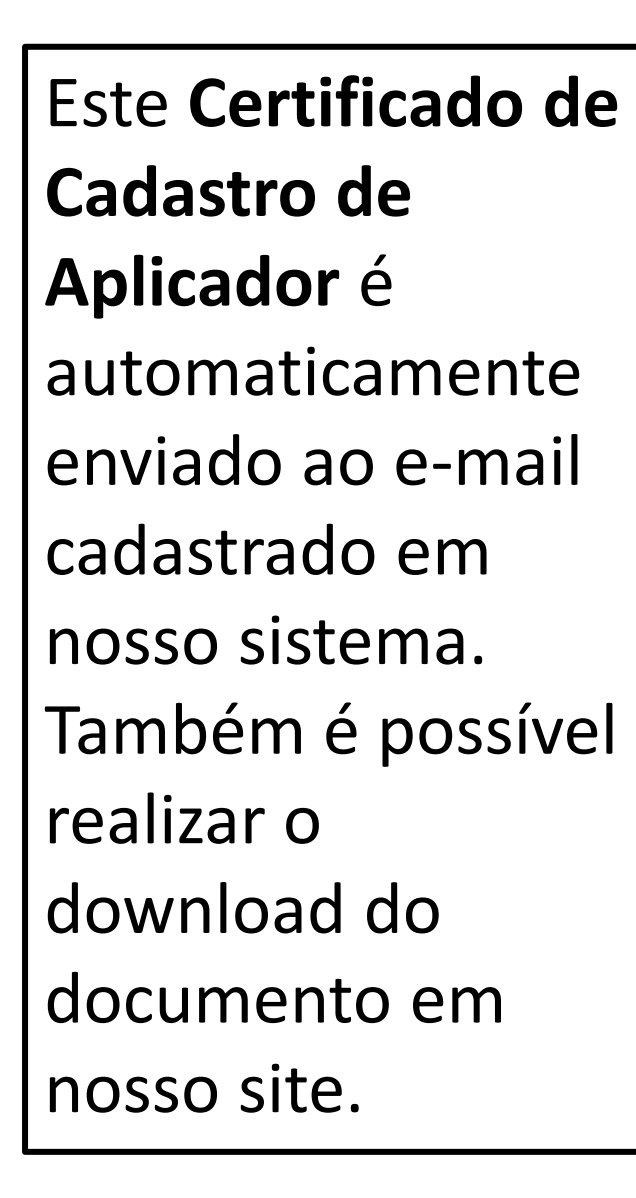

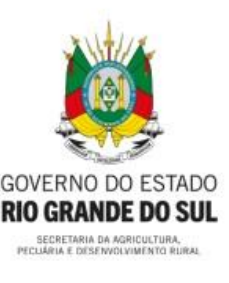

## ESTADO DO RIO GRANDE DO SUL

SECRETARIA DA AGRICULTURA, PECUÁRIA E DESENVOLVIMENTO RURAL

DEPARTAMENTO DE DEFESA VEGETAL

SEM VA

Declaramos para os devidos fins, que JOSE DO TESTE, CPF 122.254.290-06 está cadastrado no Sistema de Defesa Agropecuária nesta Secretaria, como Aplicador de Agrotóxicos Hormonais, tendo concluído o curso em 07/12/2022 atendendo ao disposto na Instrução Normativa 13, de 2022, desta Secretaria.

A presente Declaração possui validade até 07/12/2027.

## CUMENTO SEM VALIDADE

Homologação

Porto Alegre, 26 de dezembro de 2022.

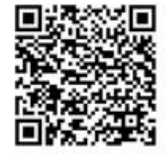

CHAVE DO CERTIFICADO 000048620C172F31874854F7

**VERIFICAR AUTENTICIDADE** 

Escaneie o QR code ou visite https://sda11.hml.rs.gov.br/validar-certificado-aplicador

## Abra o site da Secretaria da Agricultura RS, através do link: agricultura.rs.gov.br

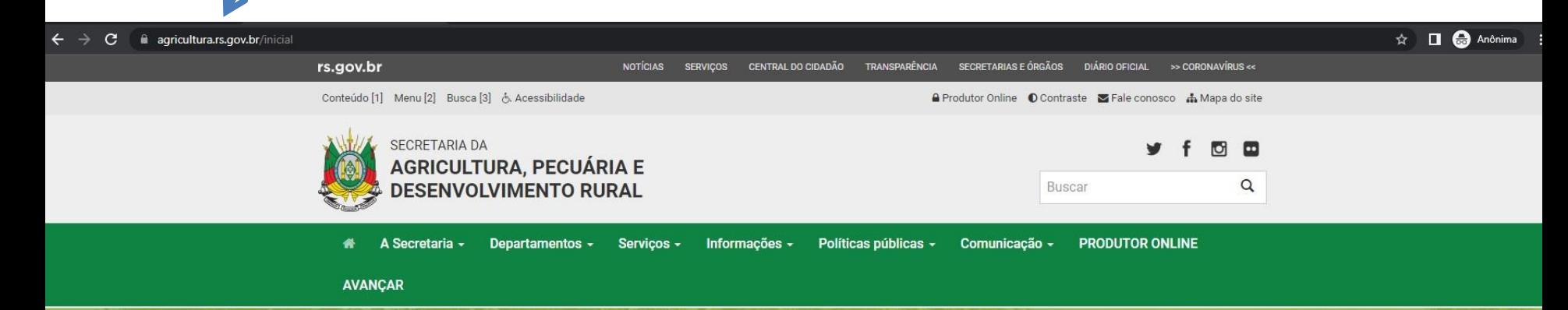

## **Chuvas devem ficar dentro** da média nos próximos três meses, aponta Boletim **Copaaergs**

O prognóstico climático para o trimestre janeiro-fevereiro-março 2023 indica condições de precipitação pluvial próximas da média climatológica na maioria das regiões

Saiba Mais

**Serviços** 

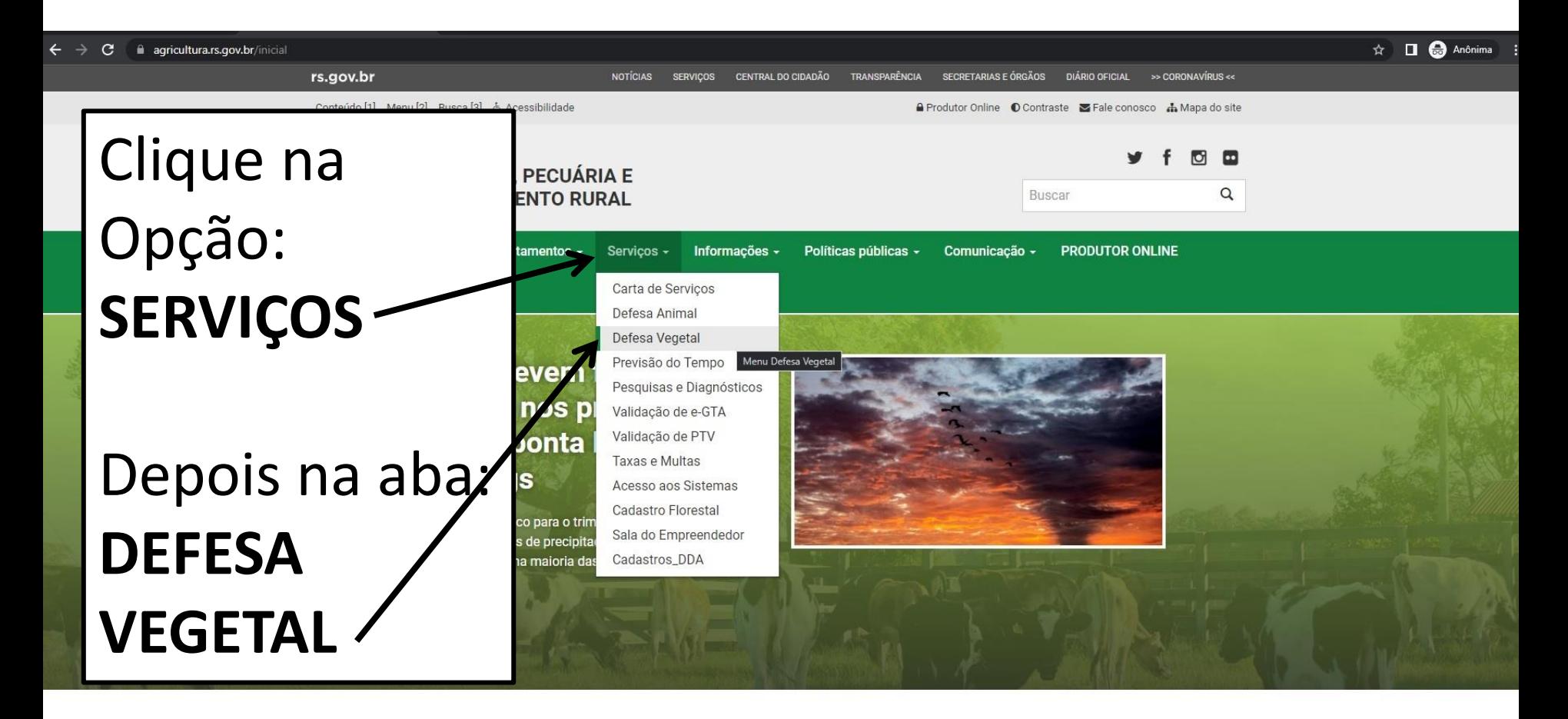

**Serviços** 

você ESTÁ AQUI: Inicial > Serviços > Defesa Vegetal

← Voltar  $\Theta$ Imprimir

### **Defesa Vegetal**

## Desça a página e clique na opção: **HORMONAIS**

#### Agrotóxicos

Todas as informações necessárias sobre agrotóxicos, incluindo solicitações de registro (novo ou renovação) e consulta às empresas registradas.

#### **Cadastro de Propriedades Rurais**

Informações e Formulários para Cadastro de Propriedades Rurais no Sistema SDA.

#### **Cadastro Florestal**

Instrumento instituído pela Lei Estadual 14.961, de 13 de dezembro de 2016, para certificação de florestas plantadas

#### Certificação Fitossanitária

Informações sobre habilitação de profissionais para atuar na Certificação Fitossanitária.

#### Controle do Serrador da Acácia-Negra

Informações e Legislação sobre o controle da praga "serrador" da acácia-negra.

#### **DIPOV**

Divisão de Inspeção de Produtos de Origem Vegetal

#### Hormonais

Todas as informações necessárias sobre hormonais: legislação, princípios ativos, cultivos sensíveis, cadastro de aplicadores, canais de denúncia, entre outras.

VOCE ESTÁ AQUI: Inicial > Serviços > Defesa Vegetal > Hormonais

← Voltar | **Almprimir** 

#### **Hormonais**

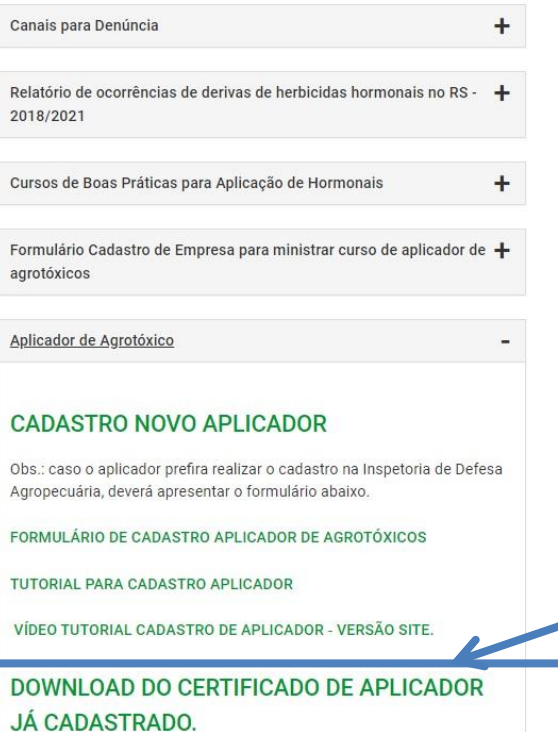

VALIDAÇÃO DO CERTIFICADO DE CADASTRO **APLICADOR** 

TUTANIAI BESHUBANÃO DE OFBTIFICADO

**NOTICIAS** 

Para ter acesso ao Certificado de Cadastro de Aplicador, clique na opção: **DOWNLOAD DO CERTIFICADO DE APLICADOR JÁ CADASTRADO** 

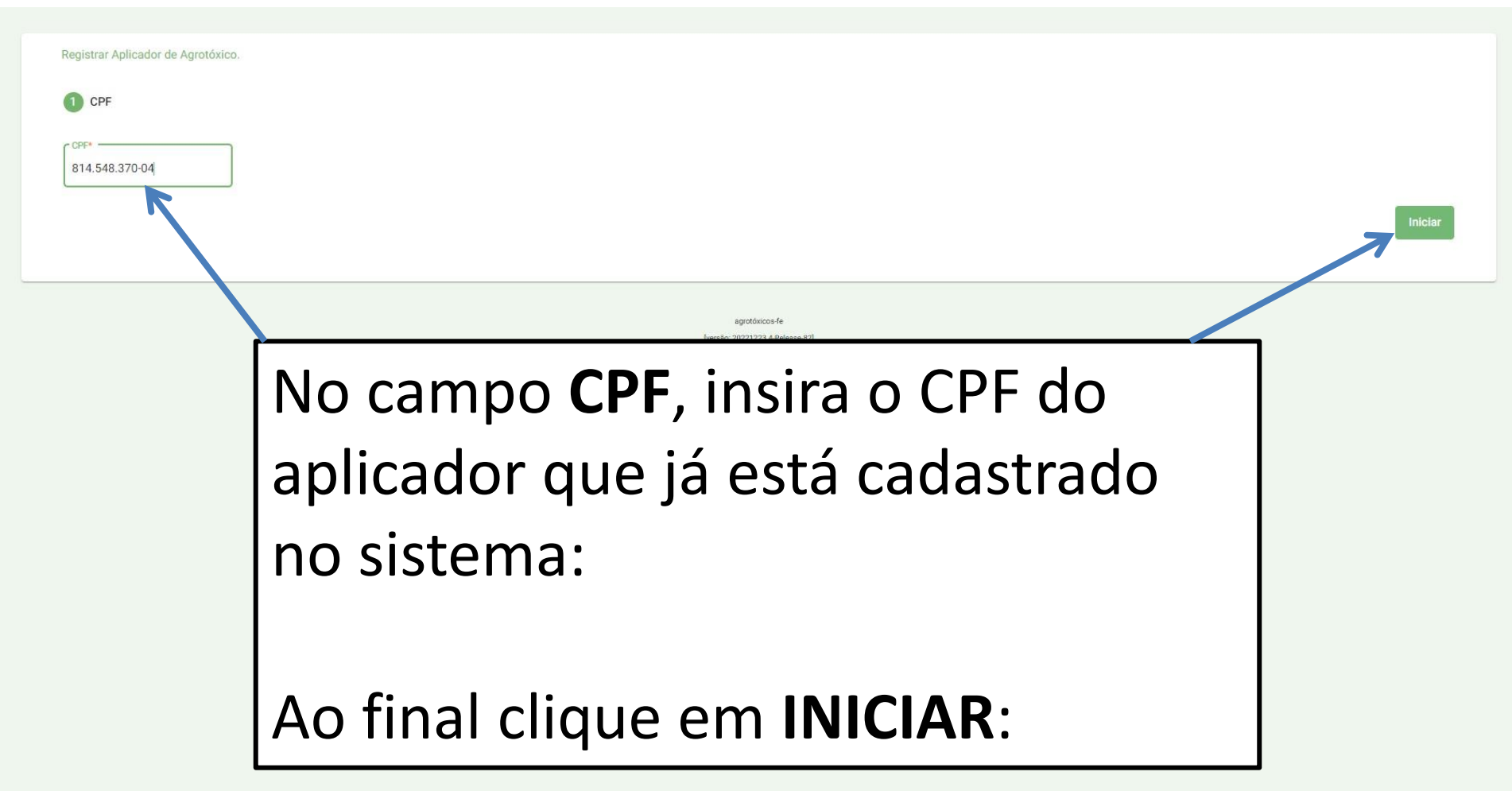

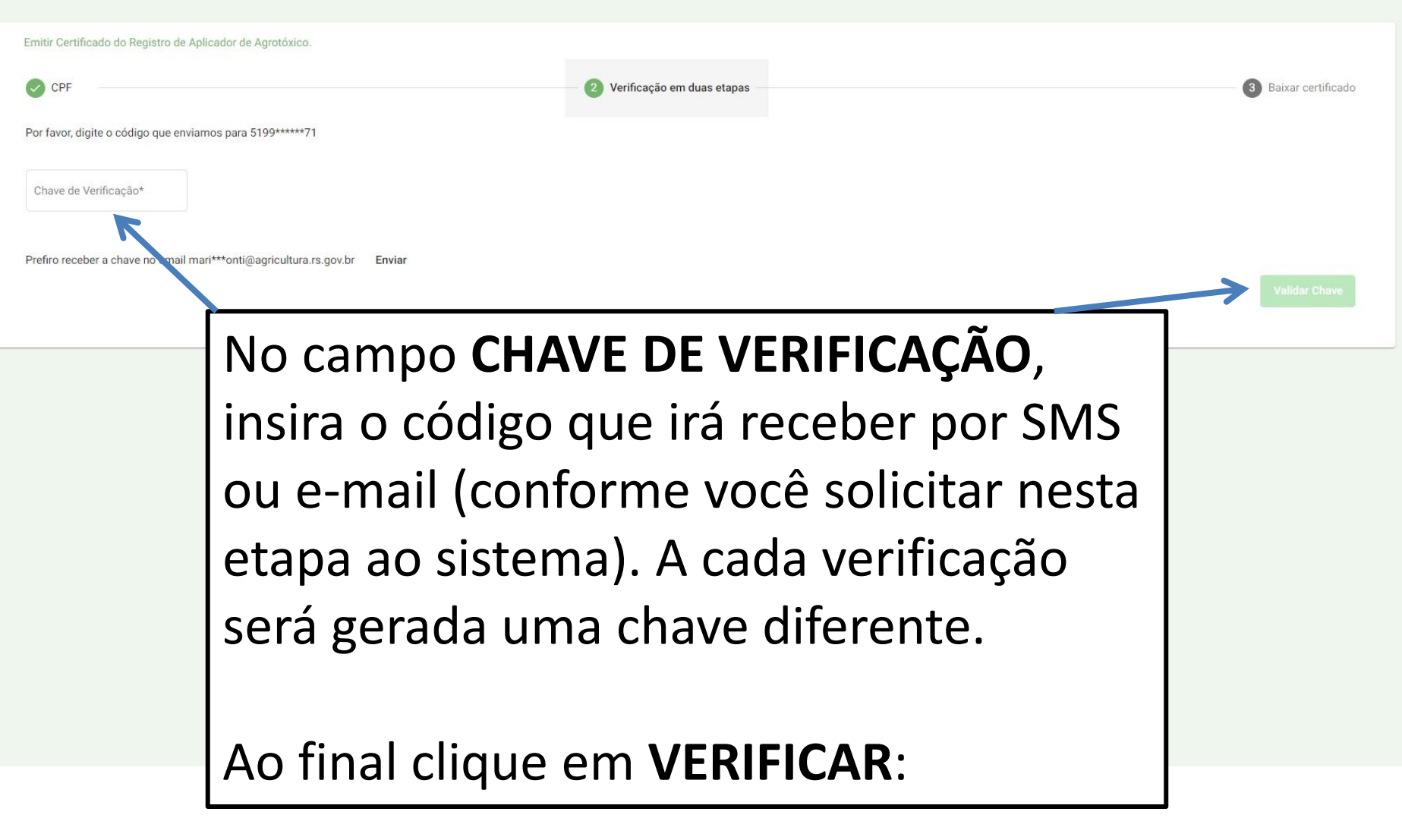

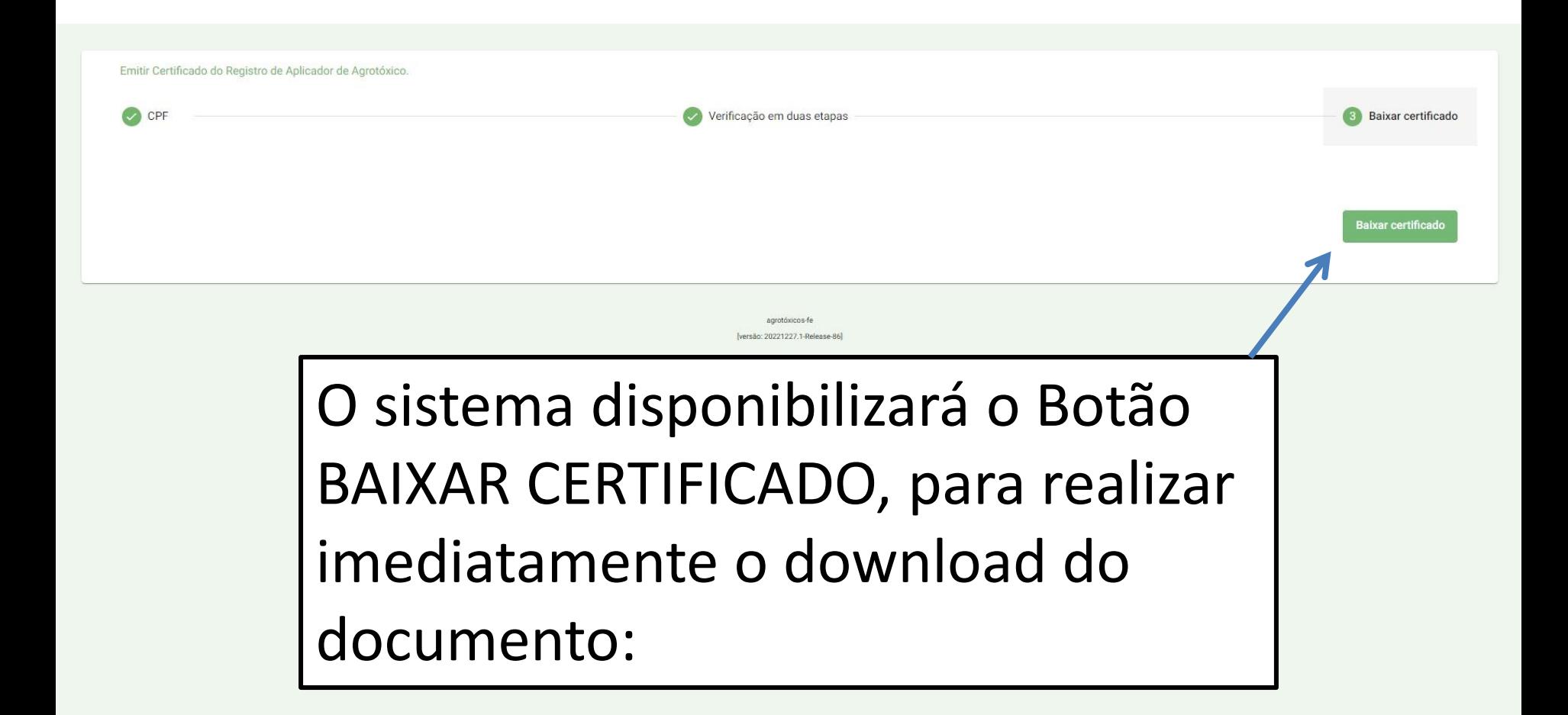

# TUTORIAL DOWNLOAD DO CERTIFICADO DE APLICADOR JÁ CADASTRADO

Passo a passo para realizar o download do certificado de aplicador que já foi aprovado e está disponível para acesso.